# Silverlight

## Introduction

- ❖ Silverlight is a version of WPF that targets web browsers.
- ❖ Silverlight uses a smaller version of the .NET framework.
- $\triangle$  **Although Silverlight doesn't include all of the controls we** know from WPF it does include the basic ones, such as Button, TextBox and Grid.
- $\cdot$  **In order to develop a Silverlight application we should select** the Silverlight project option.

### Introduction

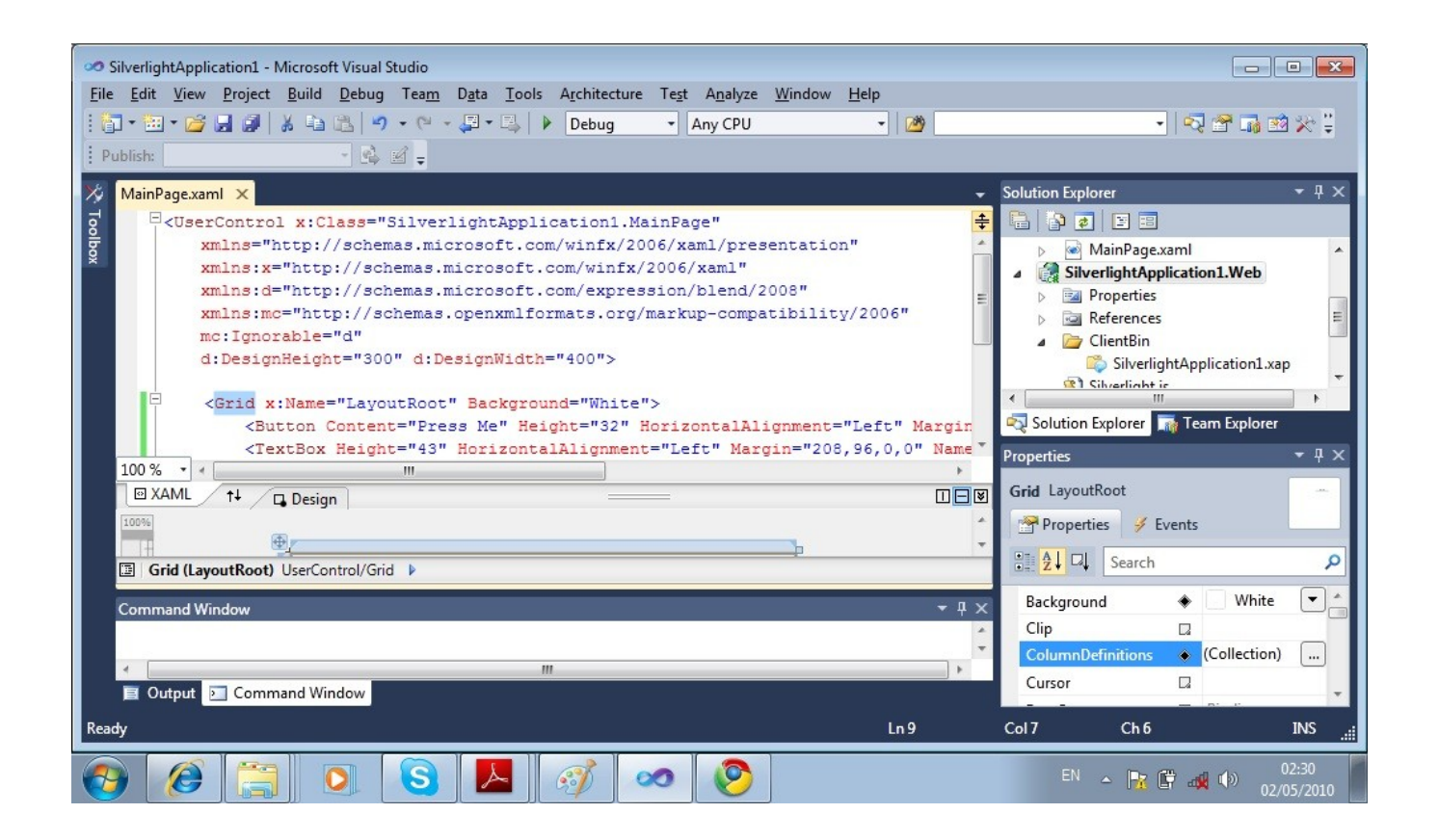

### Introduction

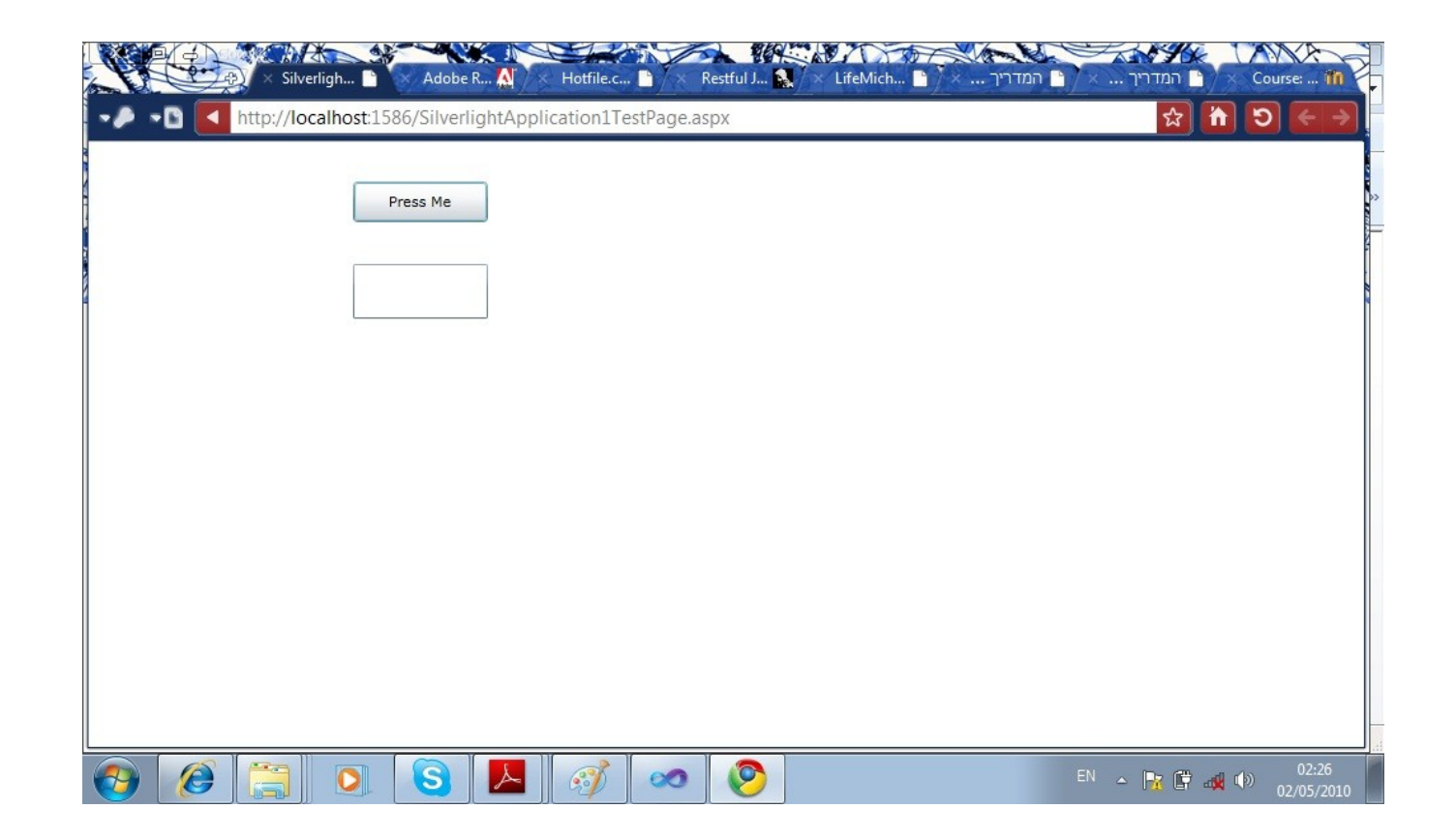

#### Web Browsers

❖ Silverlight is currently supported on the following web browsers:

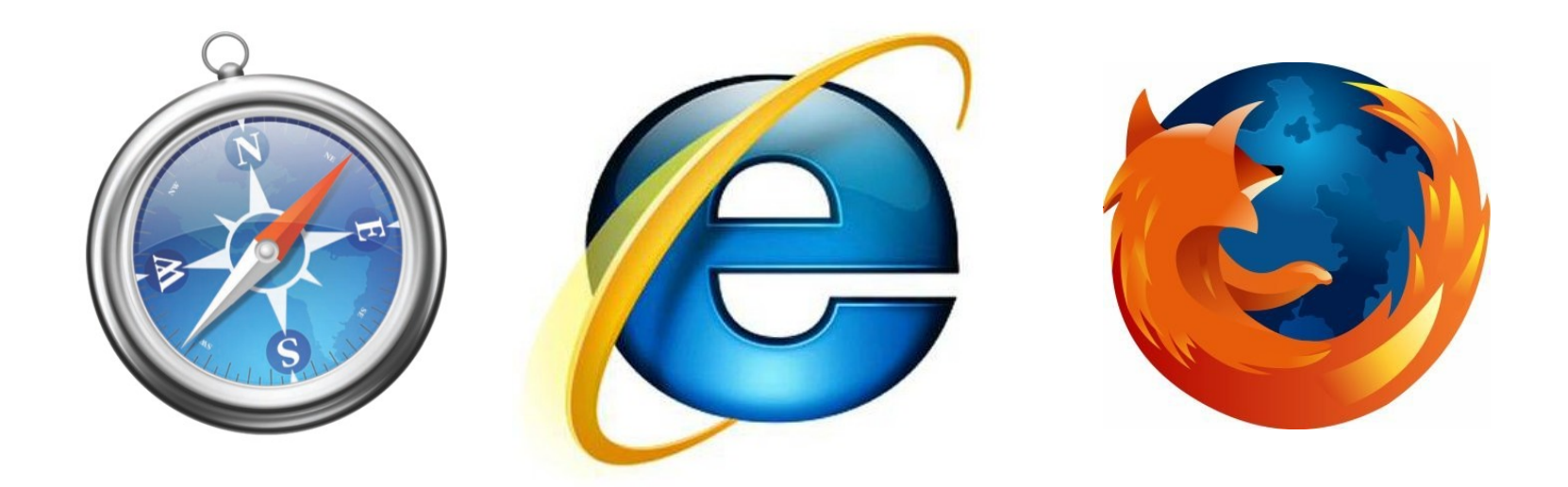

#### ❖ The support for Safari is for the Windows version only.

© 2008 Haim Michael (WPF, Navigation)

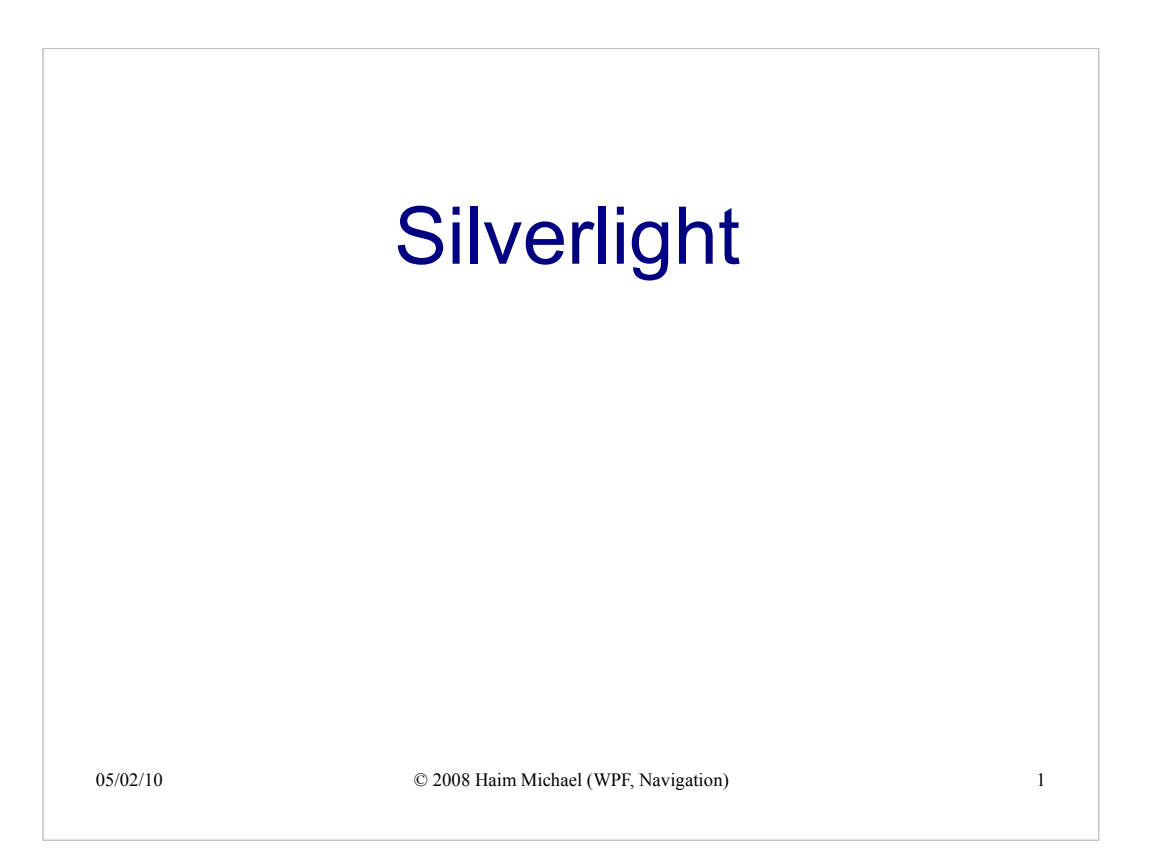

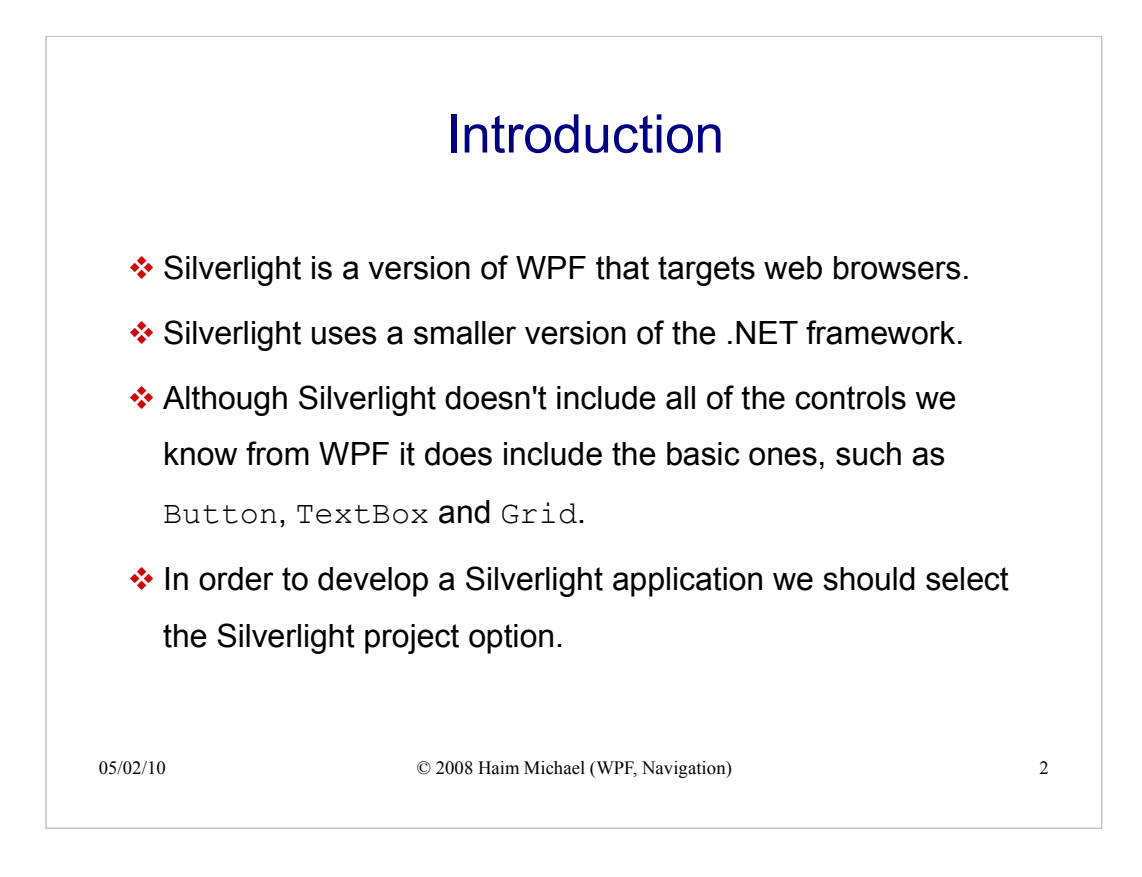

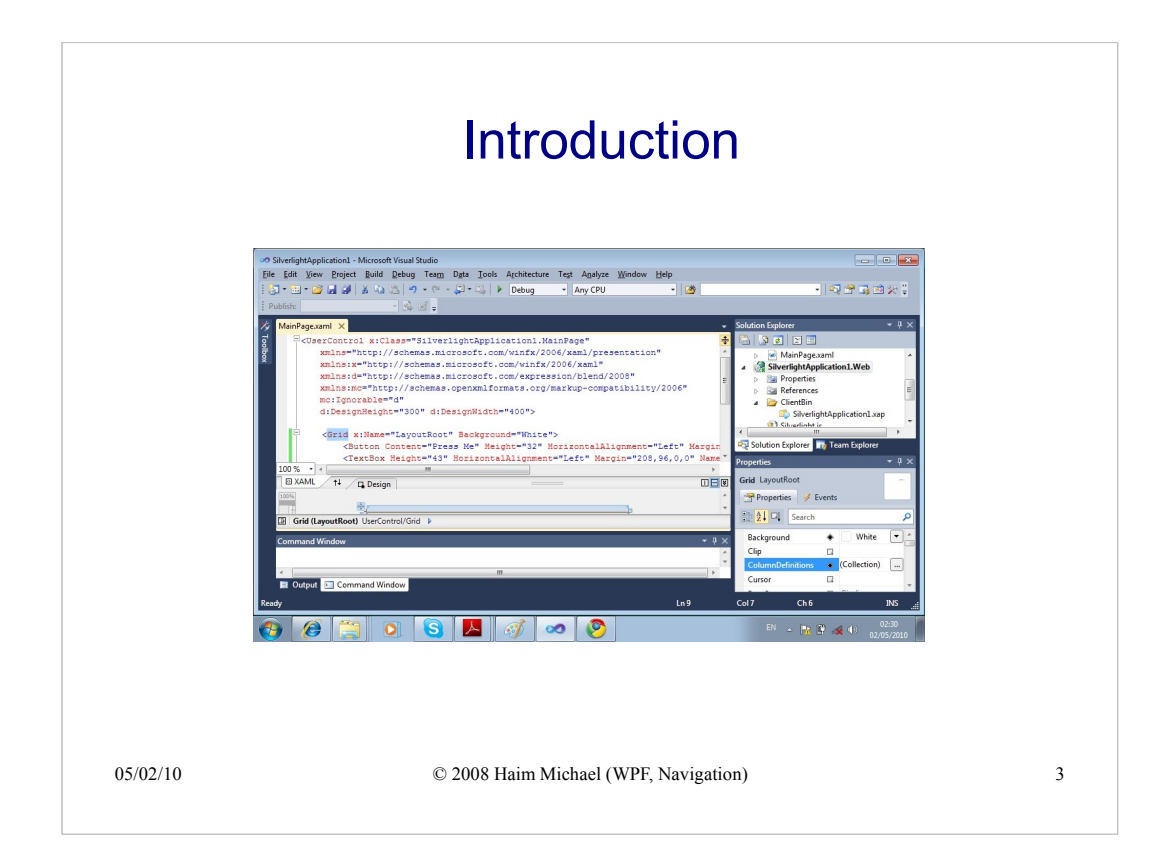

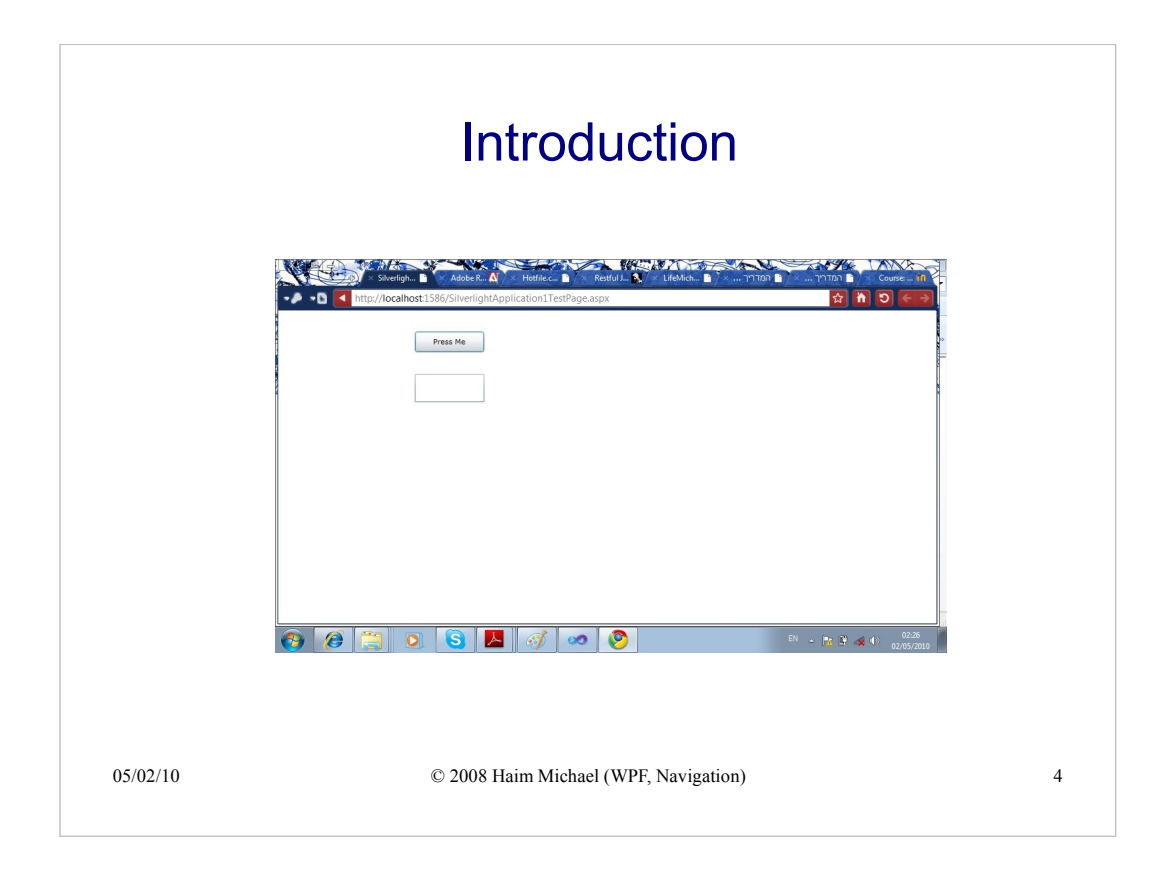

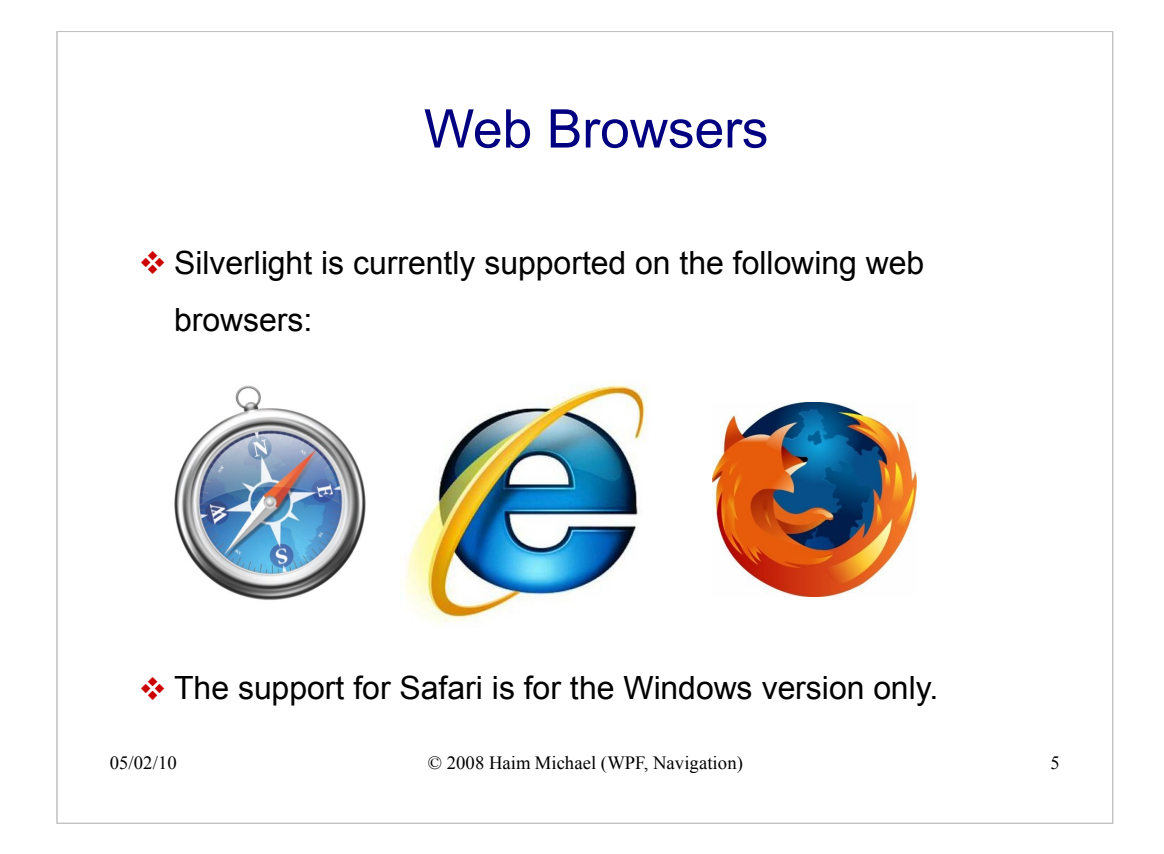